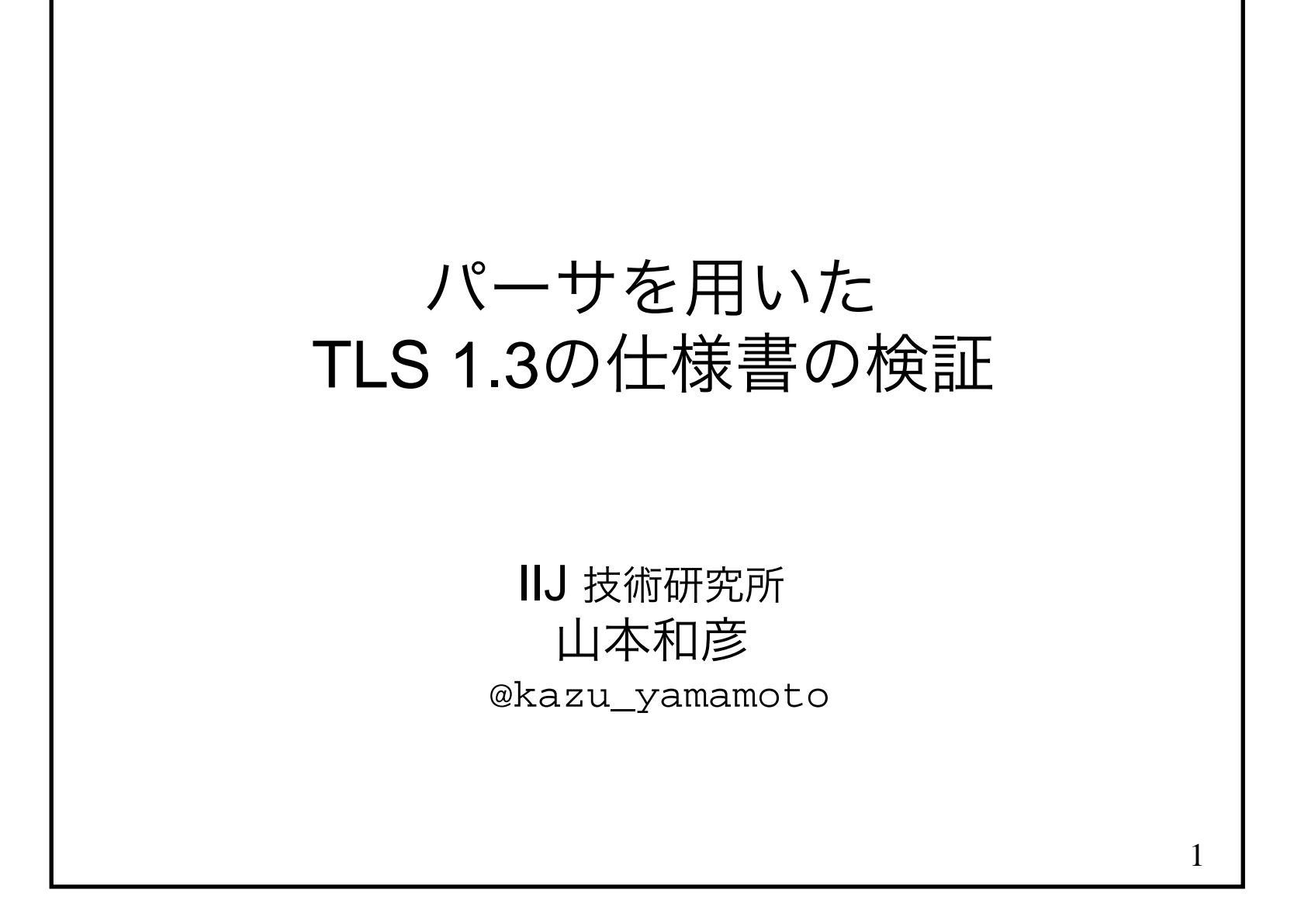

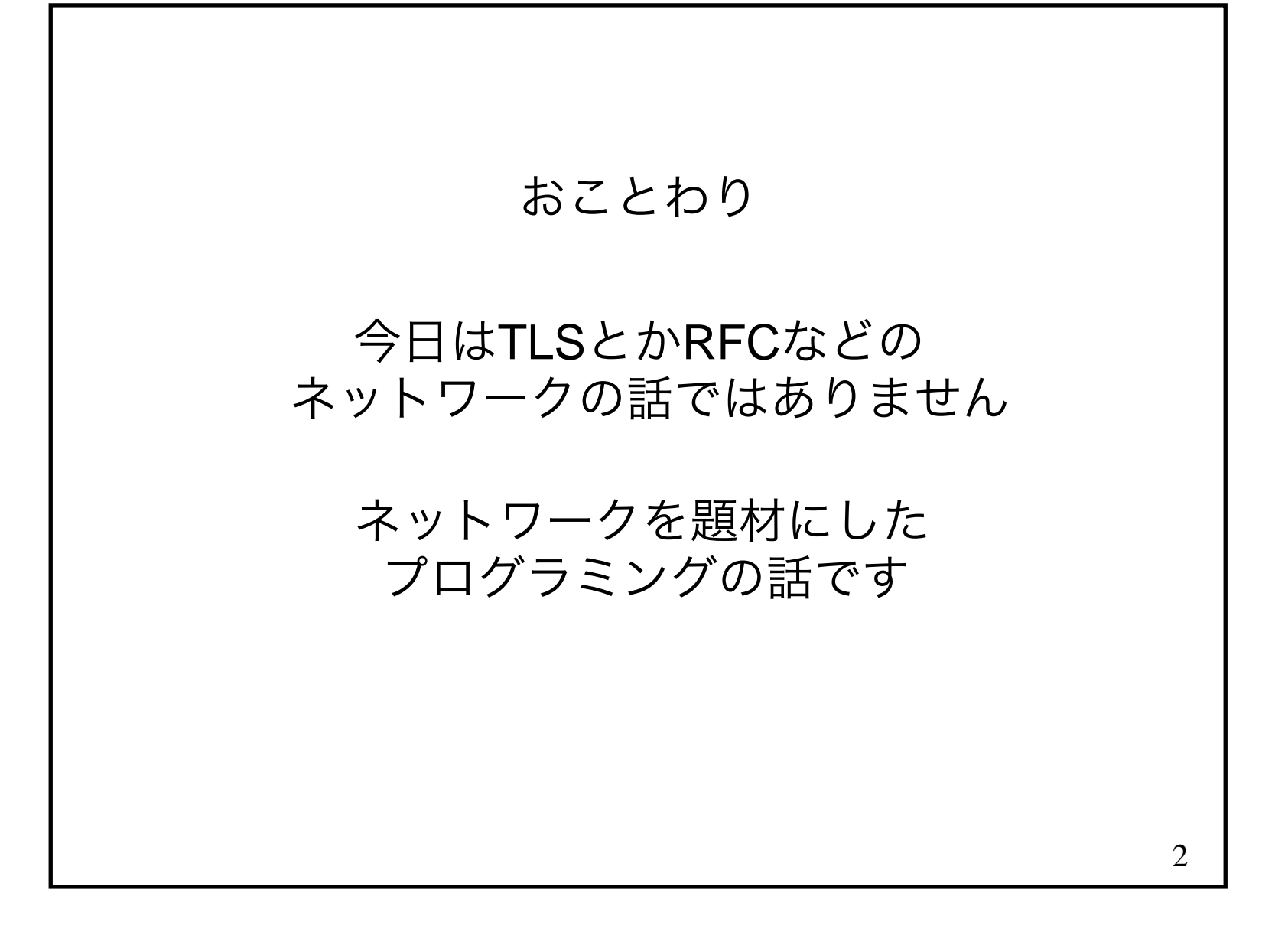

#### 年8月にRFC 5246として公開されたTLS 1.2は老朽化しました

年かけて次世代TLSが議論され年8月にTLS 1.3がRFC 8446として公開されました

#### RFC 8446

 The Transport Layer Security (TLS) Protocol Version 1.3 ... Contributors...

 Kazu Yamamoto Internet Initiative Japan Inc.kazu@iij.ad.jp

## 「TLS 1.3の標準化と実装」

https://eng-blog.iij.ad.jp/archives/2056

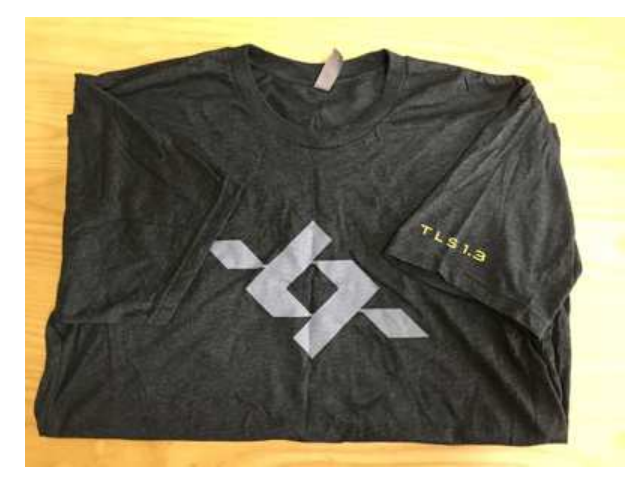

パーサーを書けば、書式の間違いをたくさん発見できます。

 パースした結果は、さらにHaskellのコードに変換しました。 Haskellはよく設計された言語であり、コンパイラを通すことで、すべての場合が網羅されているかを検査できます。この一手間を加えることで、重複や漏れを発見できます。

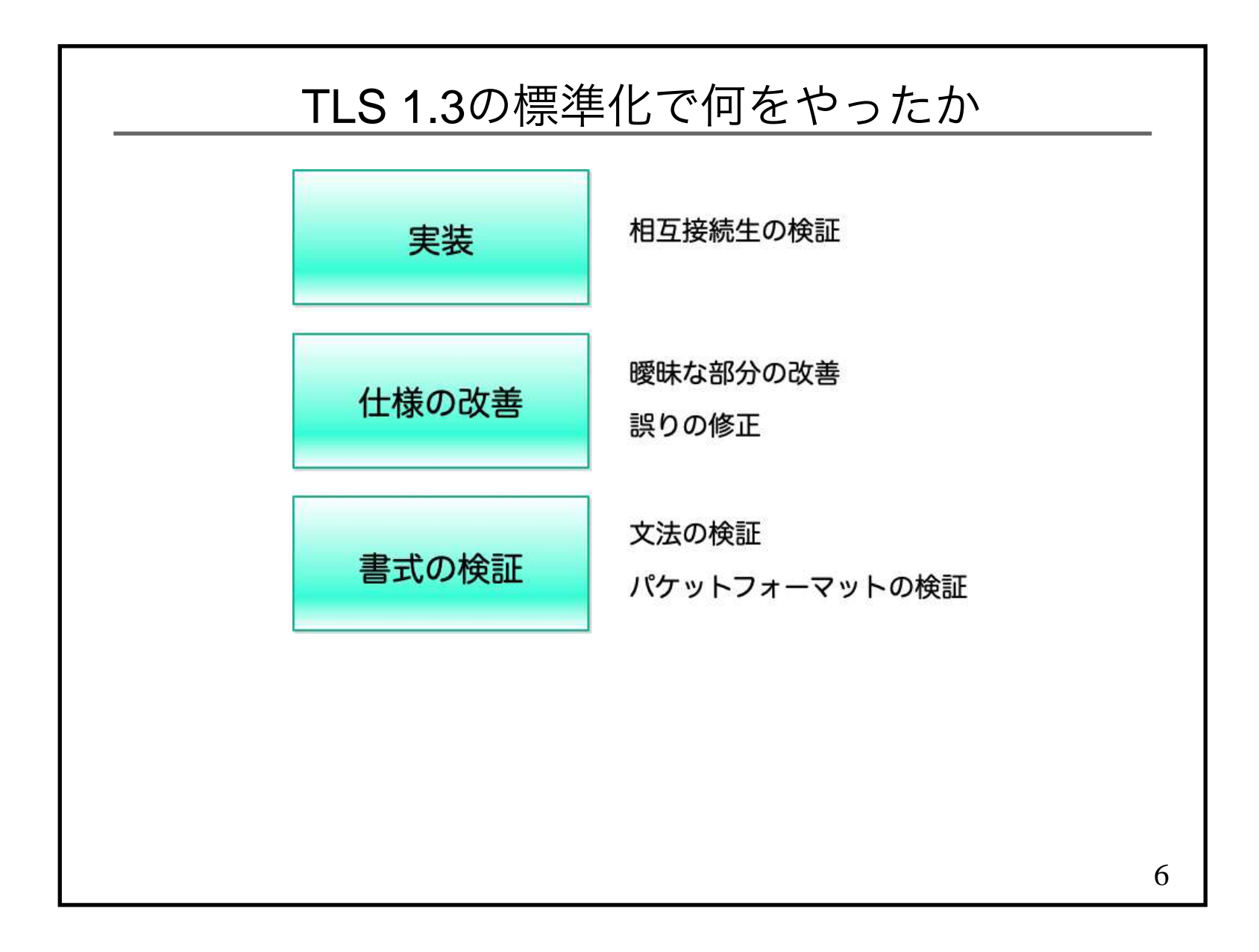

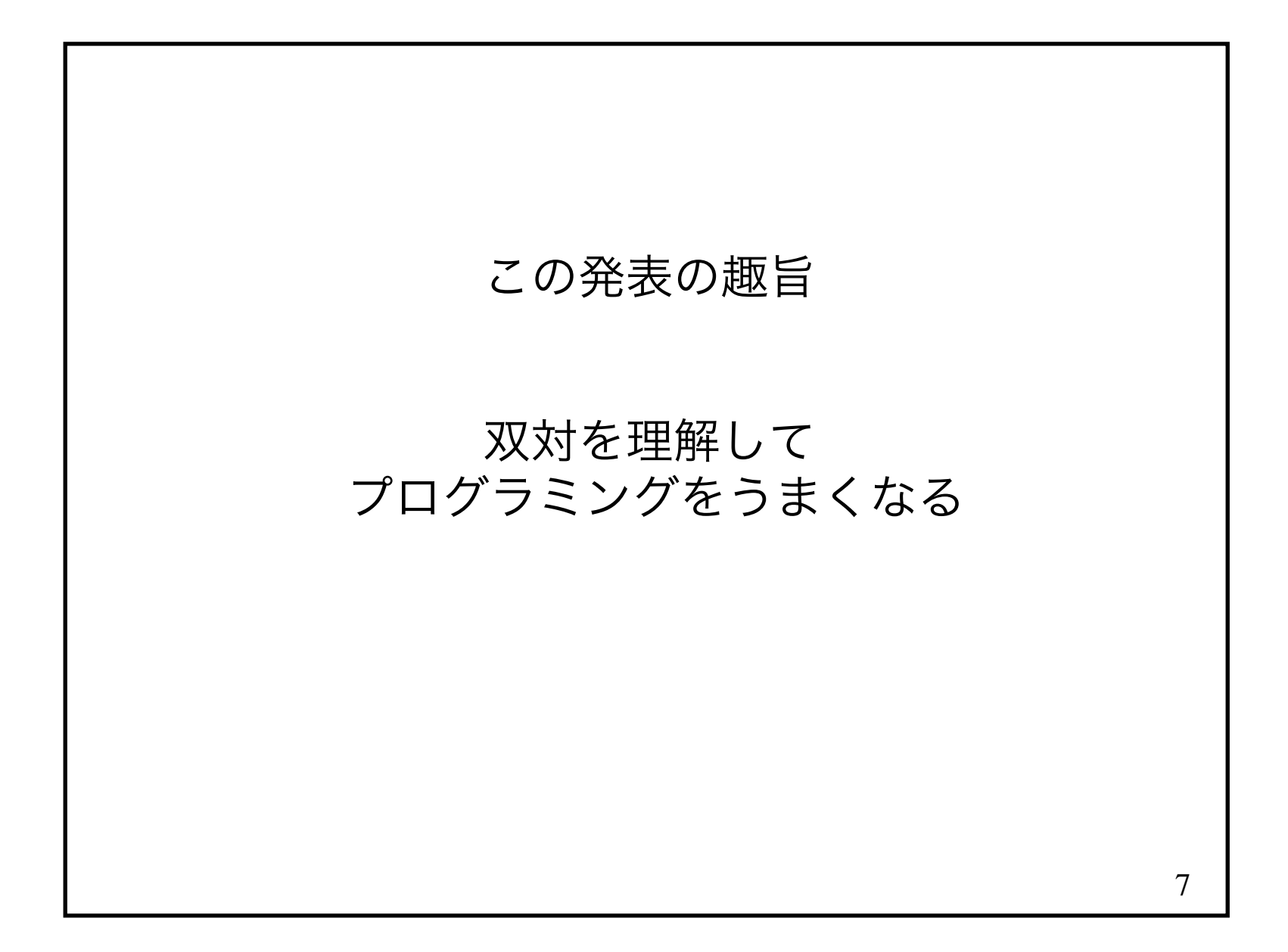

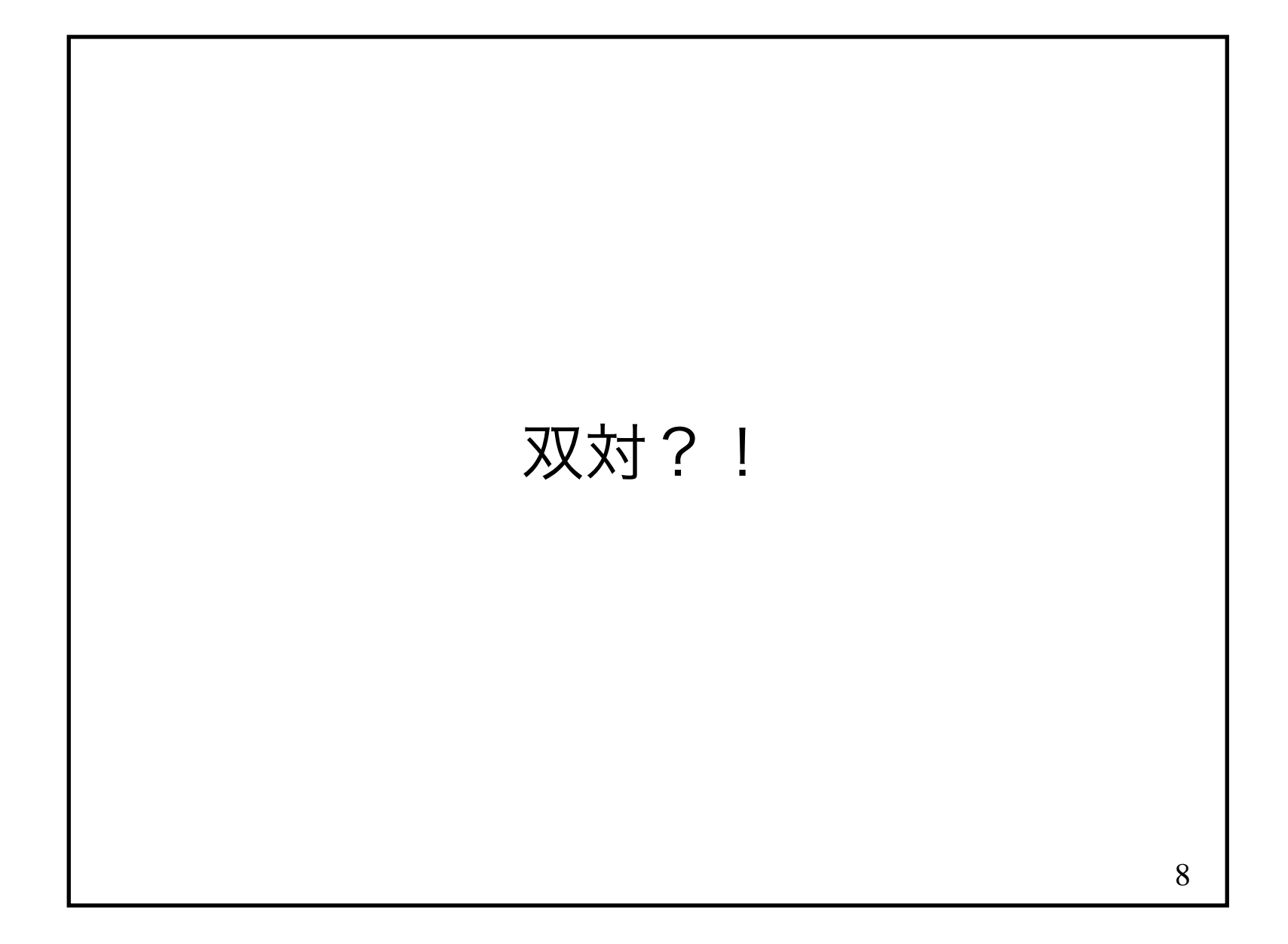

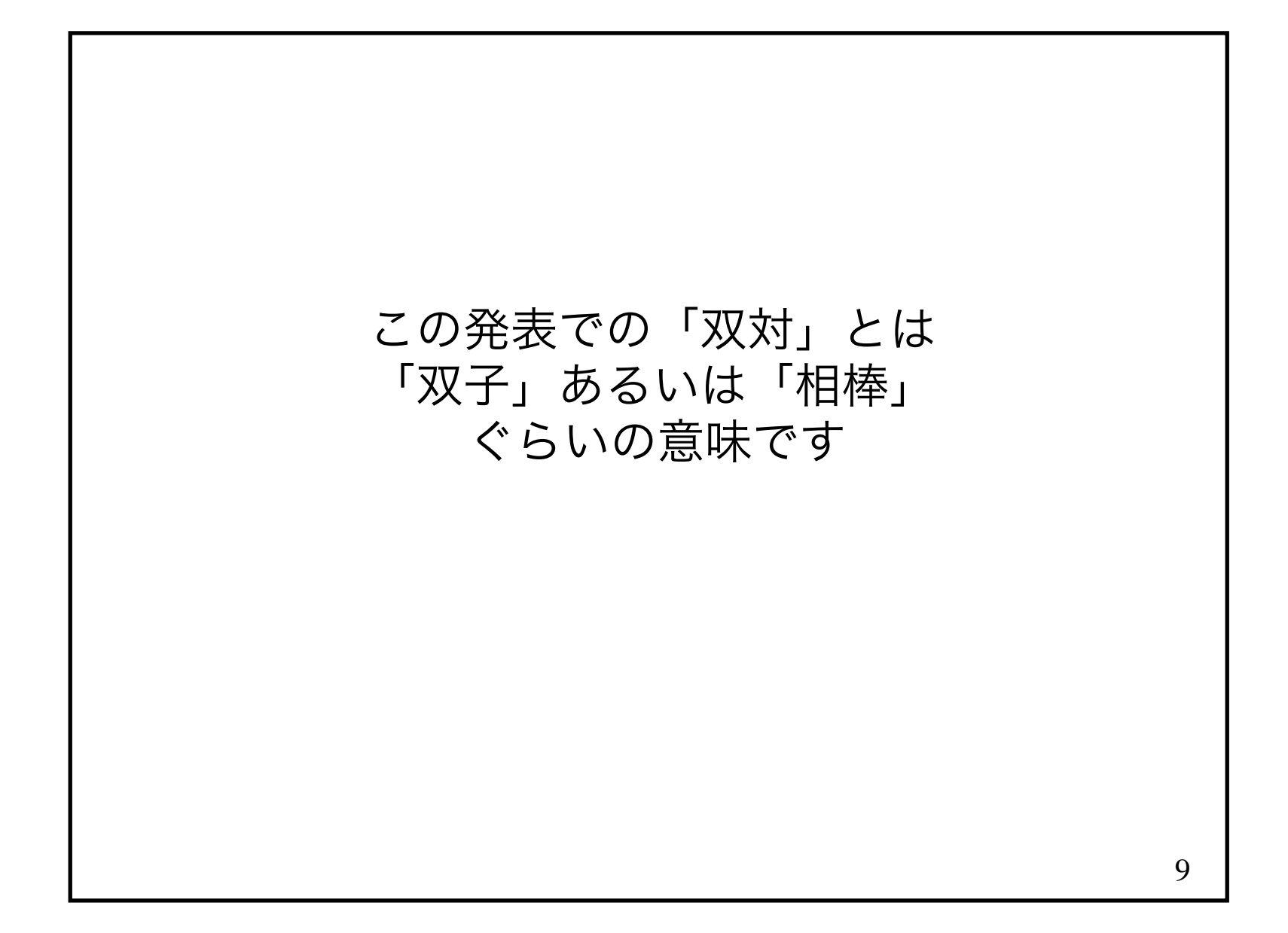

#### TLS 1.3 のパケットフォーマットの例

■Cライクな文法が利用されている

```
uint16 ProtocolVersion;opaque Random[32];
uint8 CipherSuite[2]; struct {
 ProtocolVersion legacy_version = 0x0303; Random random;
 opaque legacy_session_id<0..32>;
 CipherSuite cipher_suites<2..2^16-2>;
 opaque legacy_compression_methods<1..2^8-1>; Extension extensions<8..2^16-1>;} ClientHello;
```
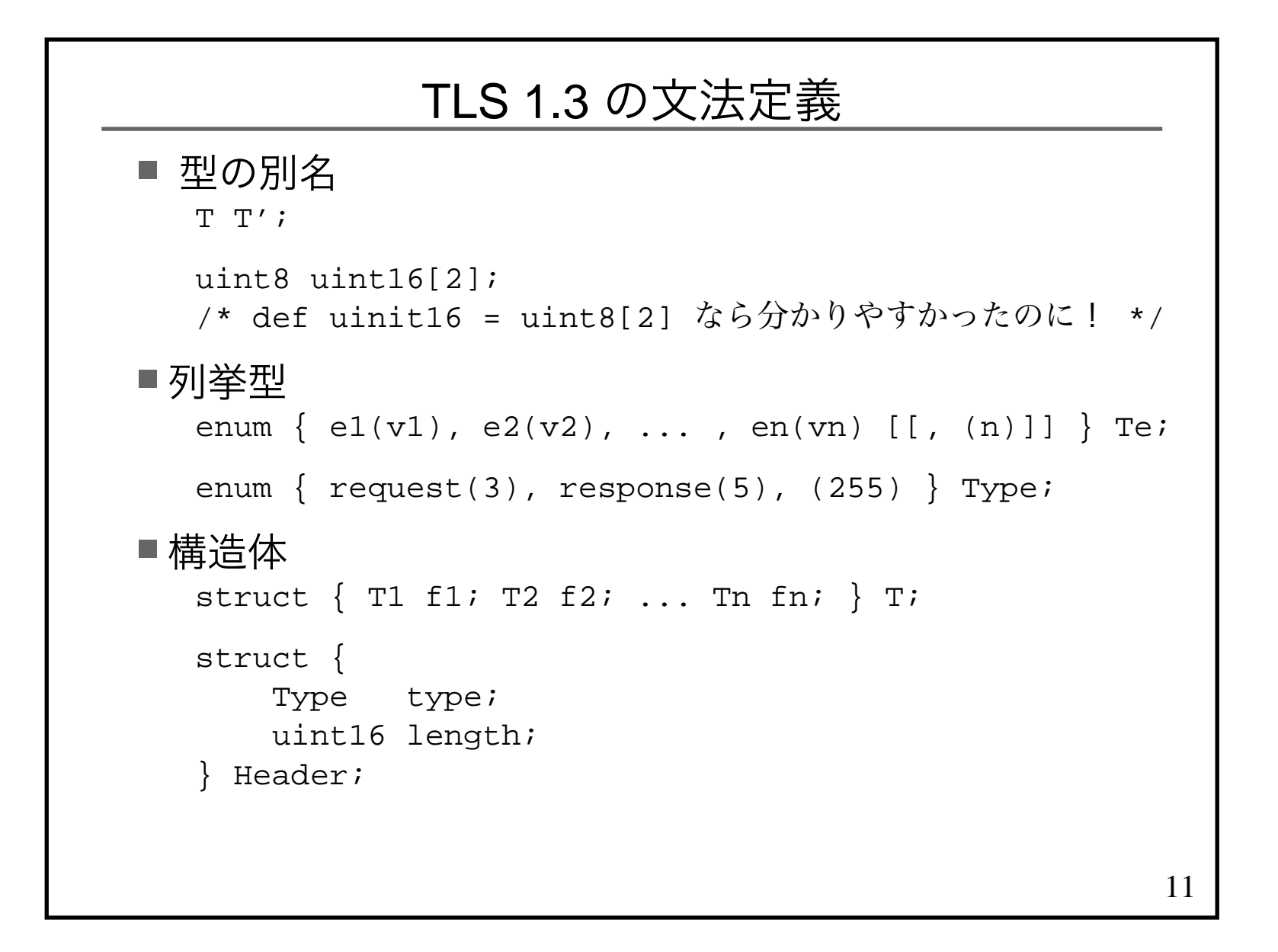

# 12RFCを書く人達は、このような 文法定義やパケットフォーマットを手書きする。機械的な検証はしない。

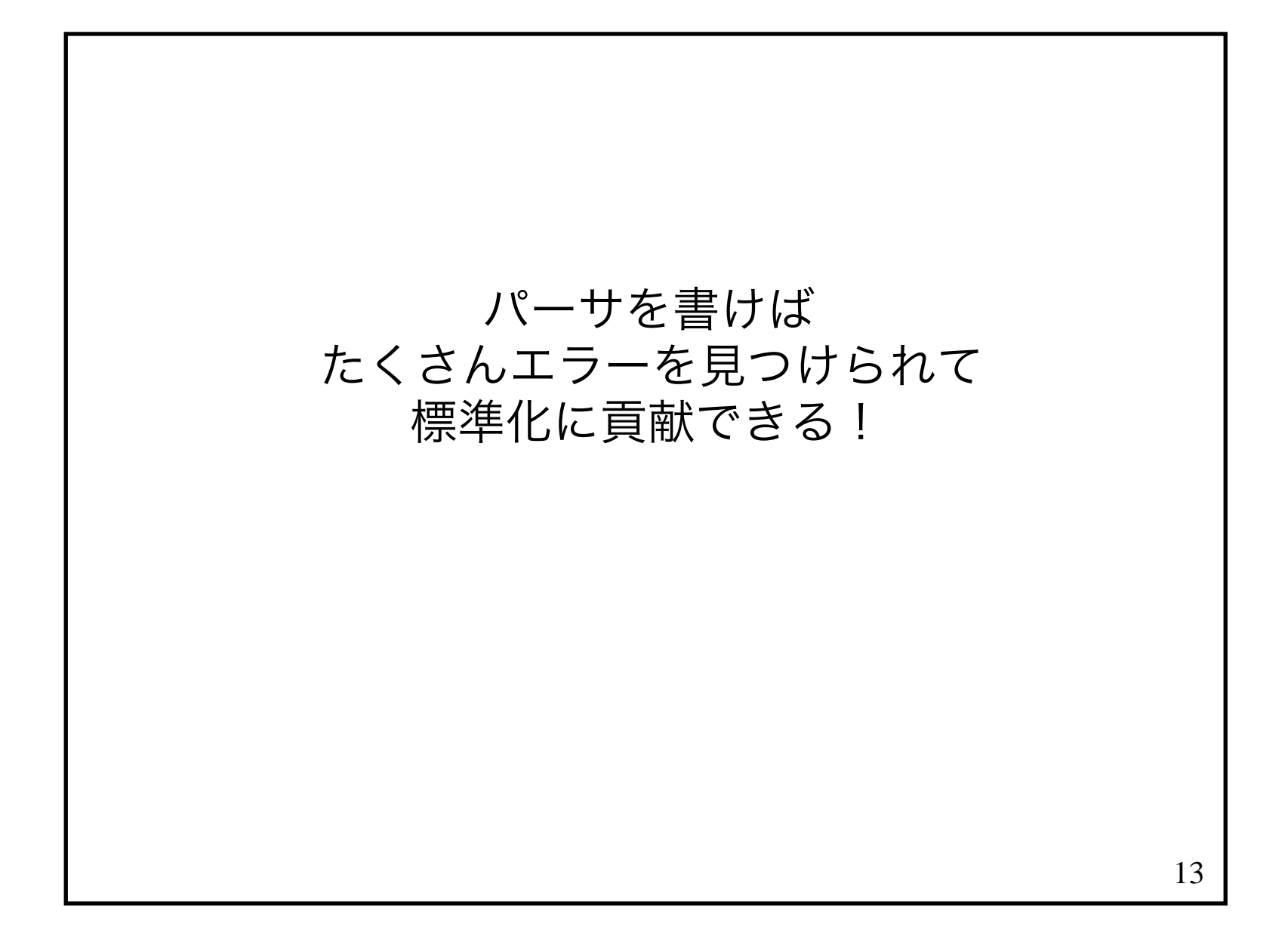

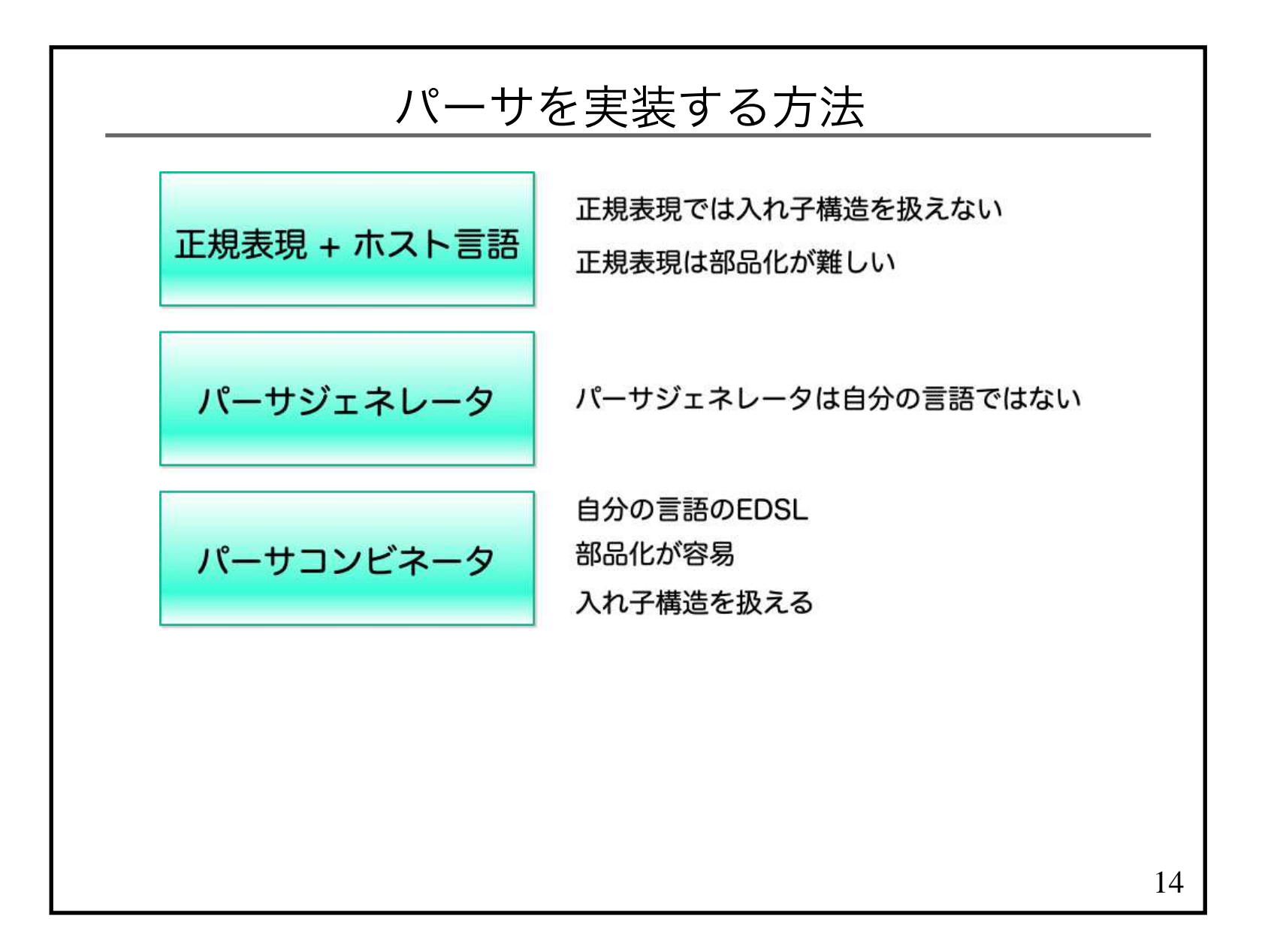

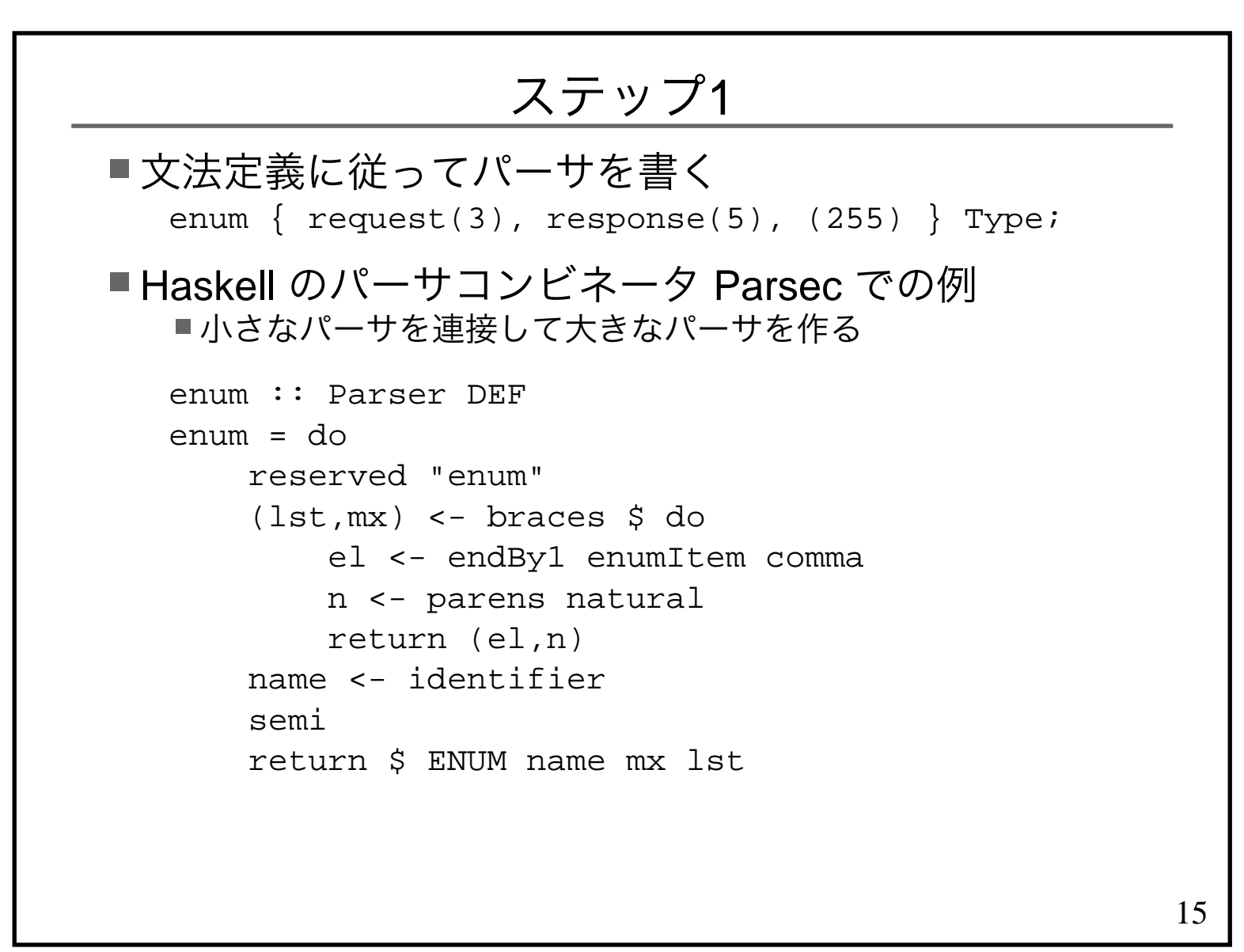

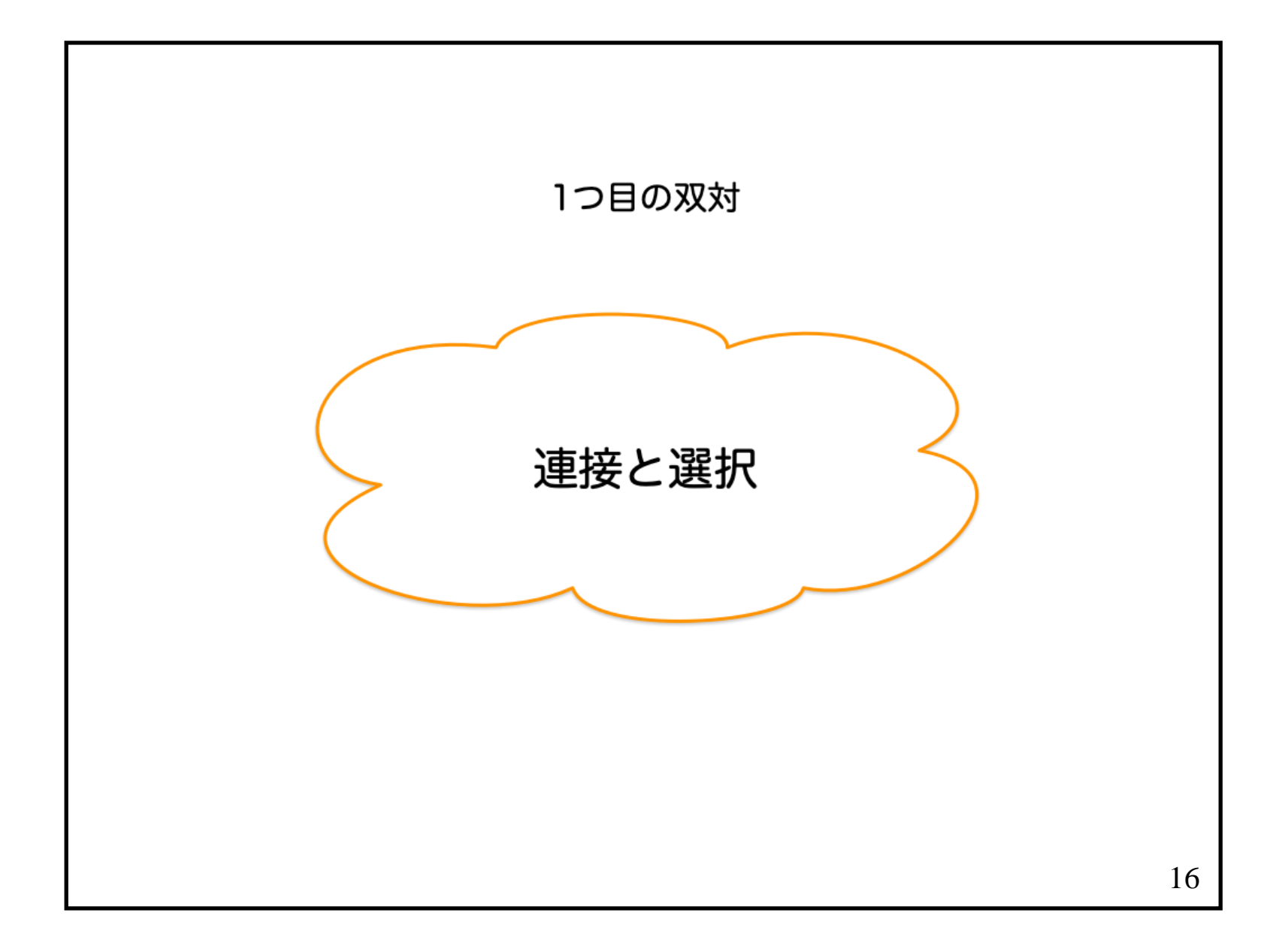

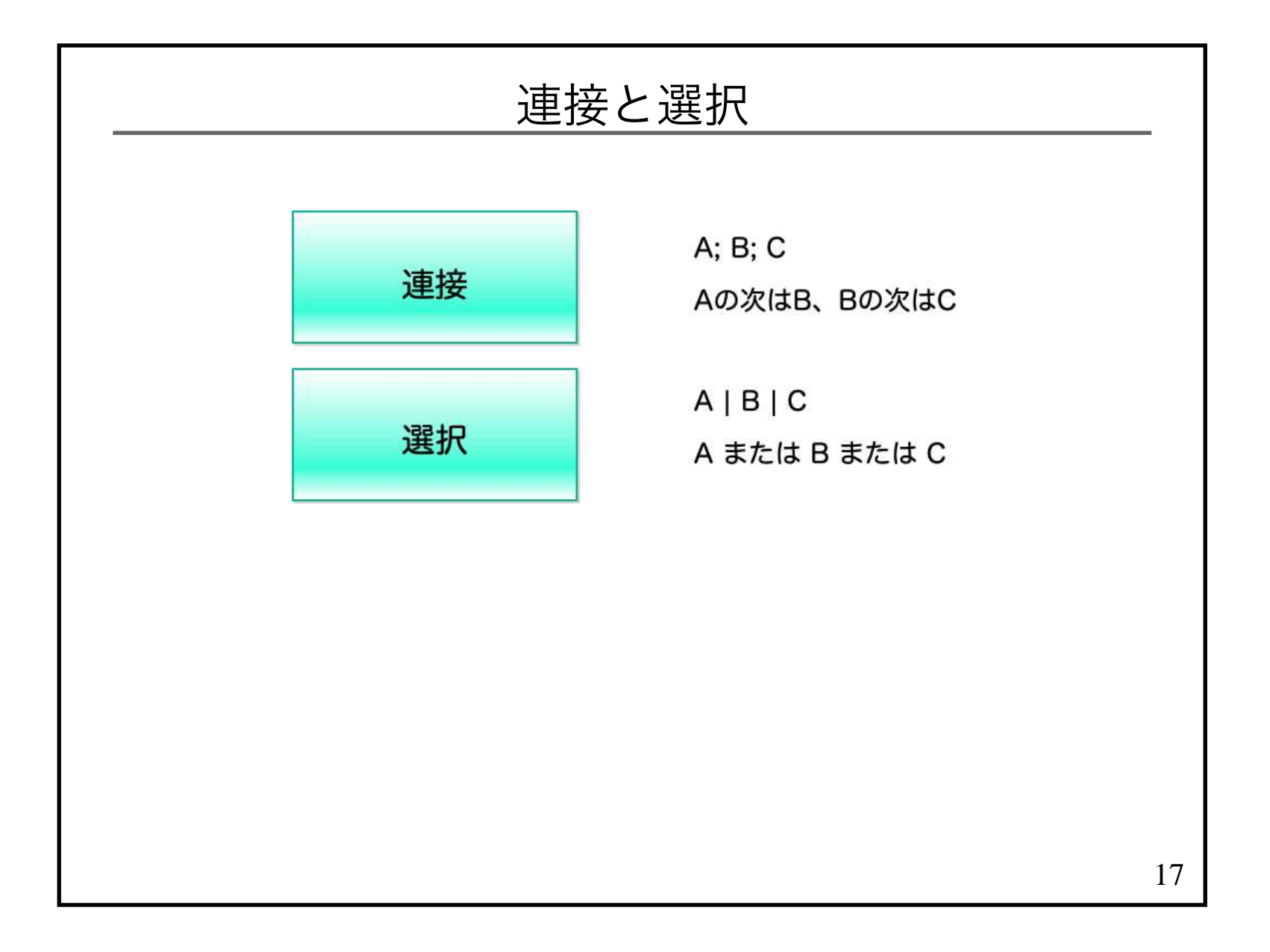

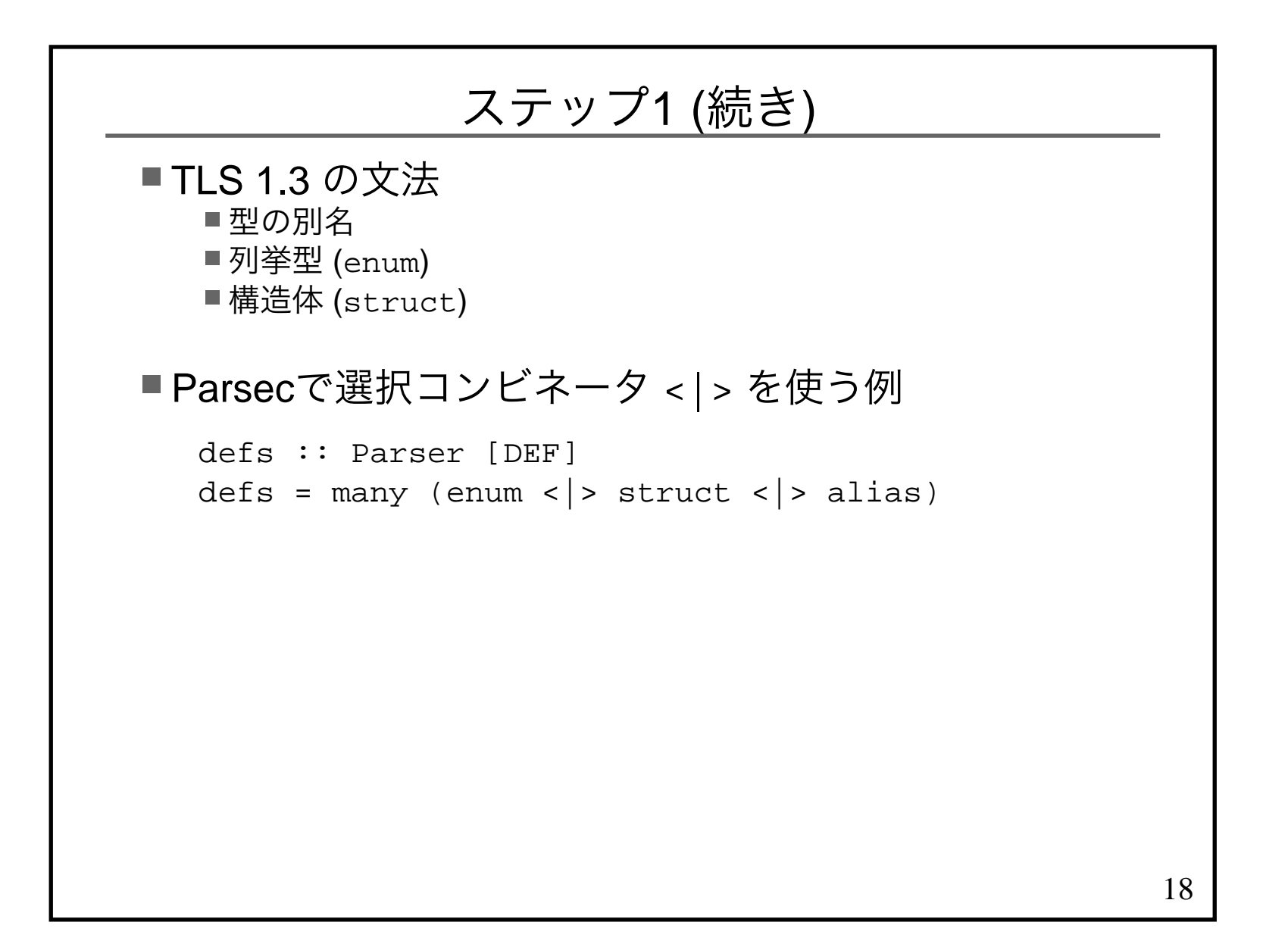

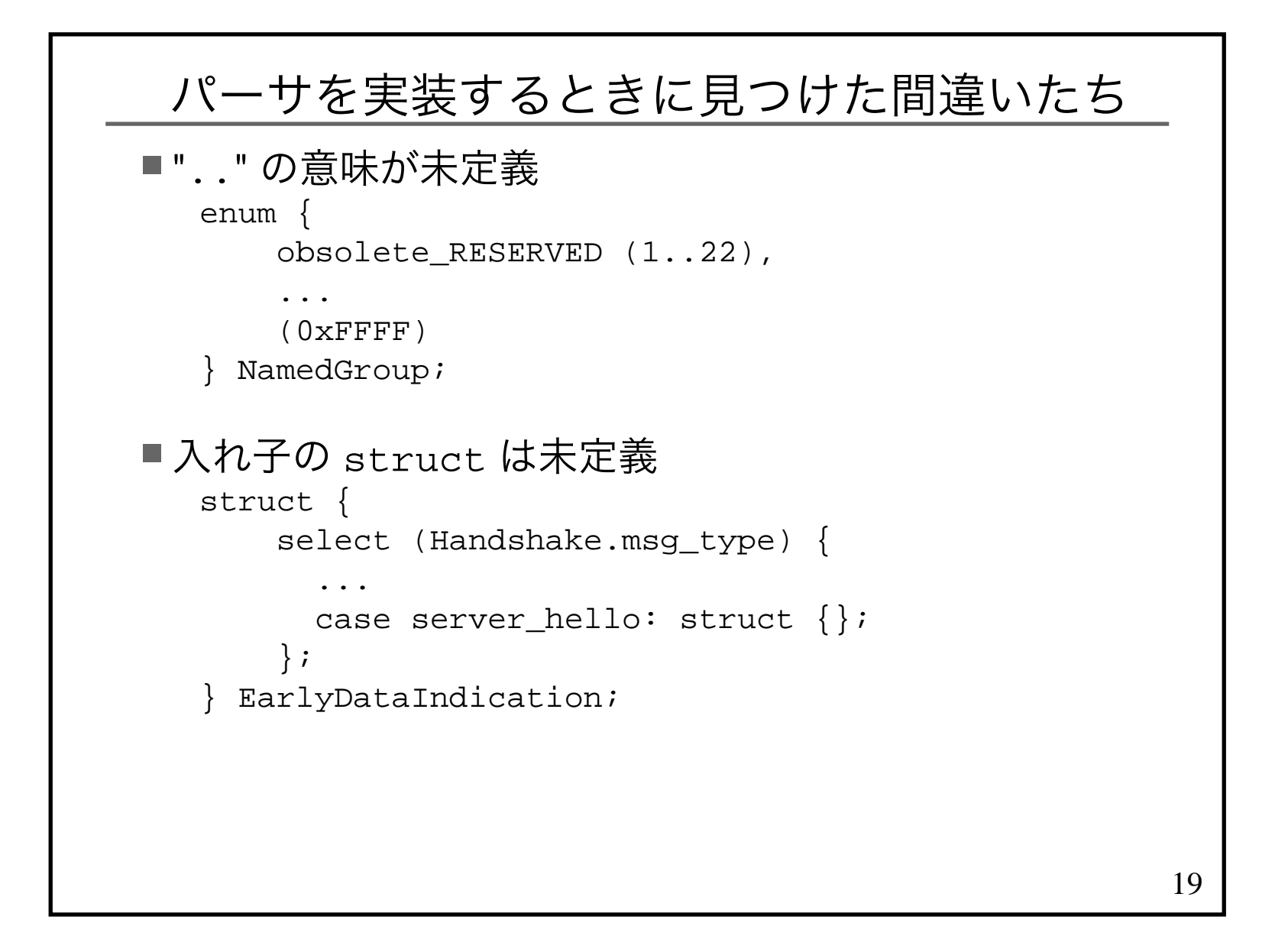

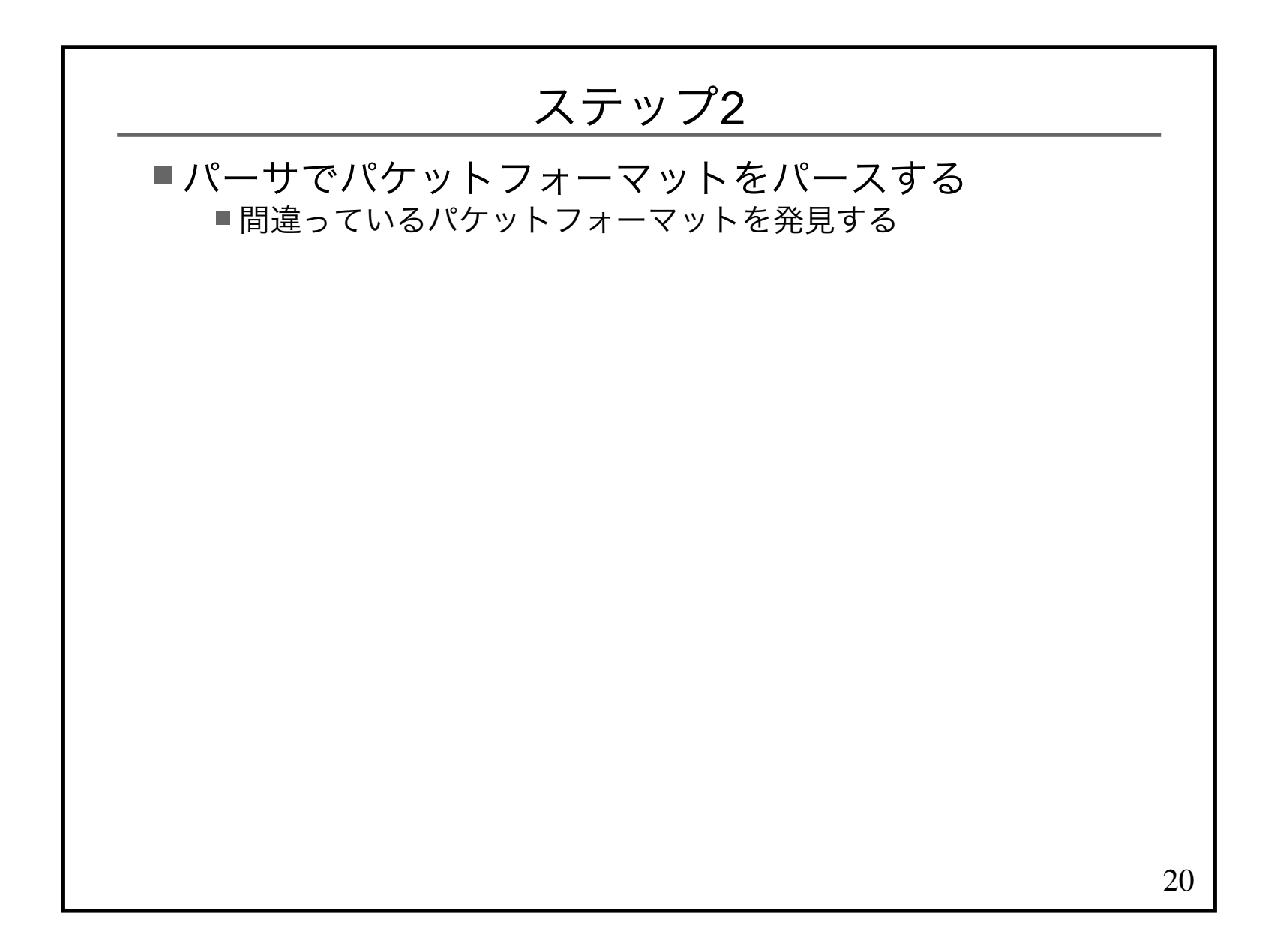

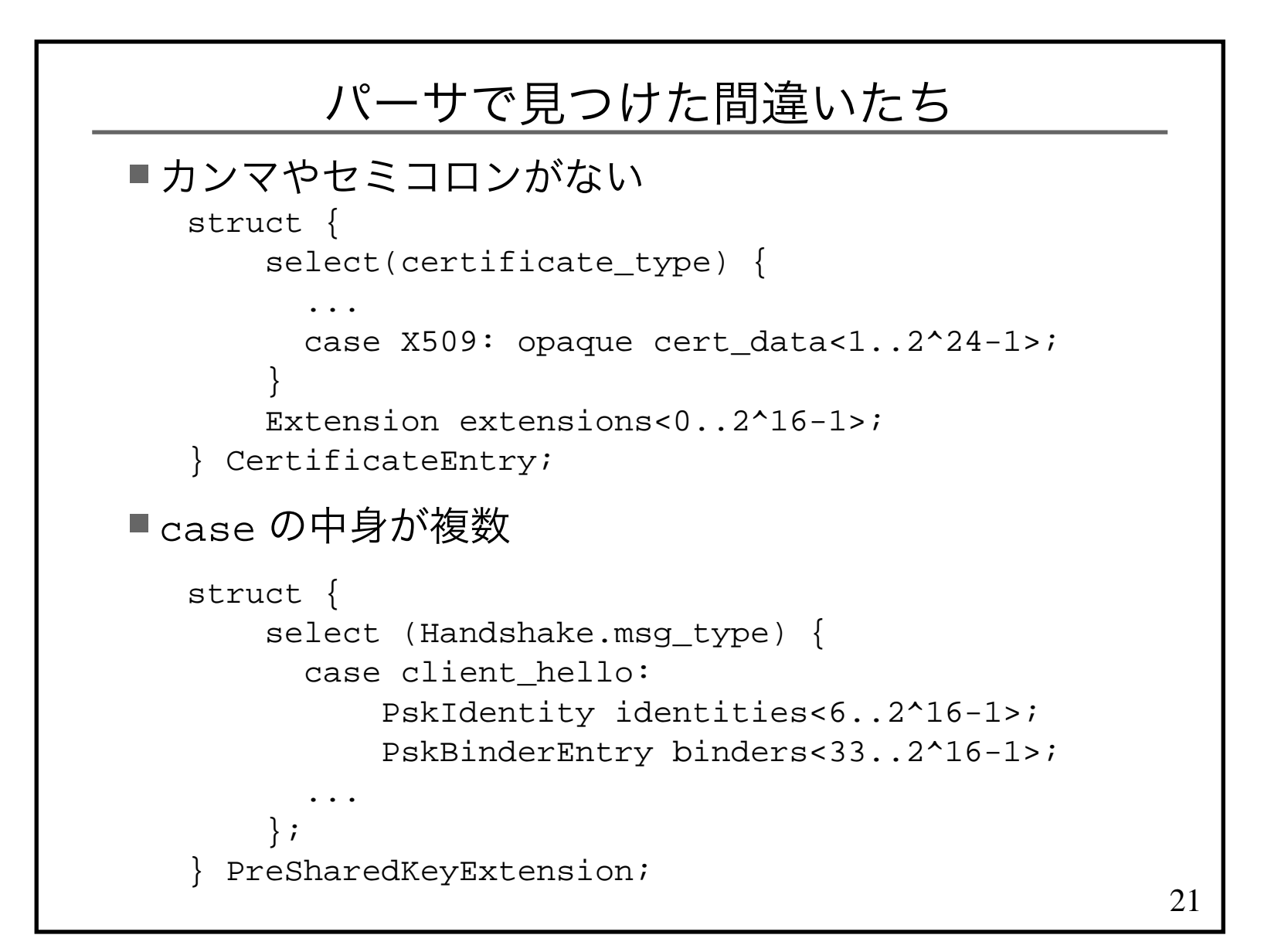

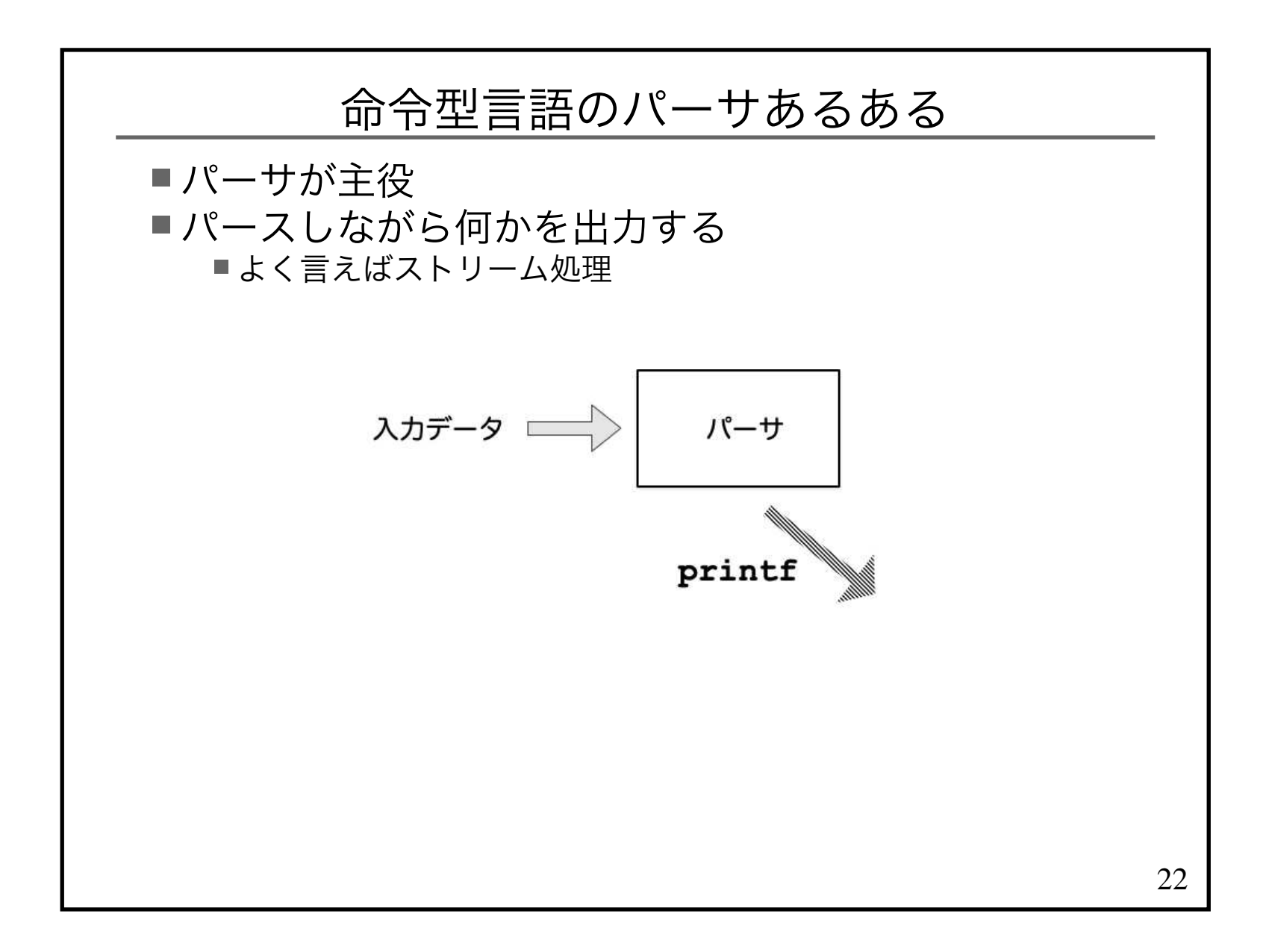

```
23関数型言語ではデータ型が主役■ TLS 1.3の文法定義を表す Haskell の型

data DEF = ENUM DEFNAME Int [ENUMITEM] | STRUCT DEFNAME [MEMBER] | ALIAS TYPEdata TYPE = TYPE NAME TYPENAME AMOUNTtype NAME = Stringtype TYPENAME = Stringdata AMOUNT = SCALAR
 | VECTOR Int -- Int = byte count | VVECTOR Int Int -- min .. max
```
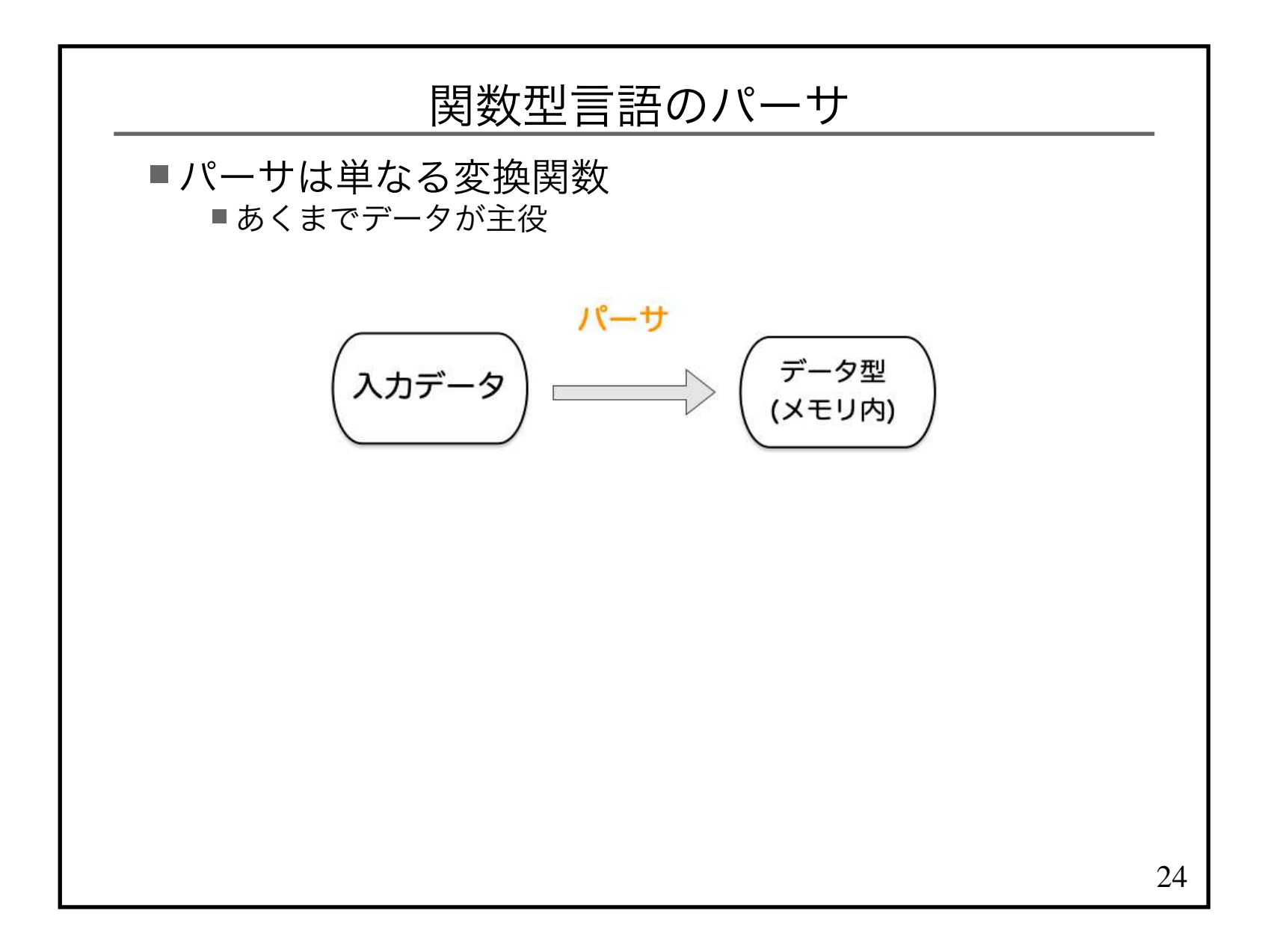

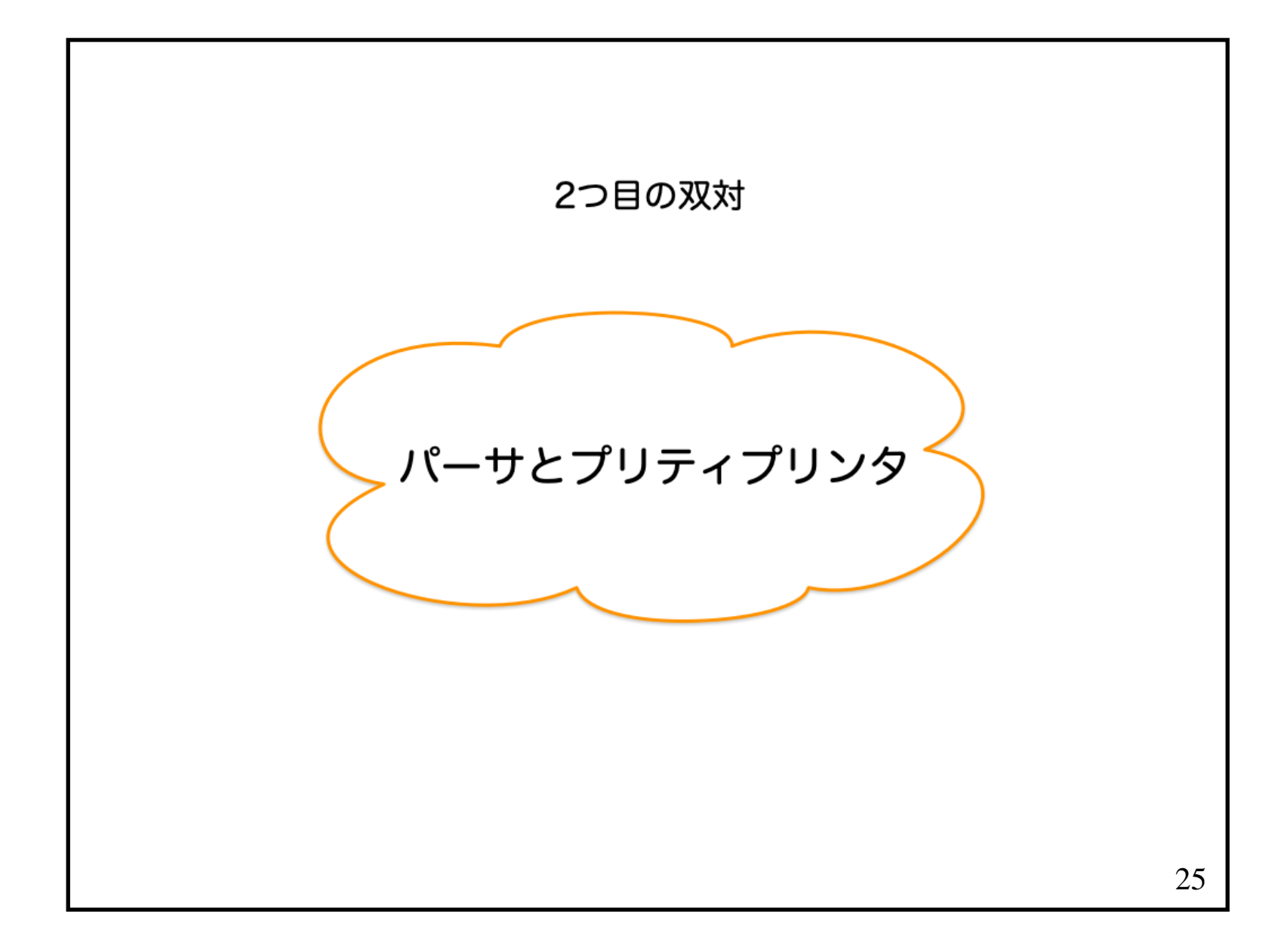

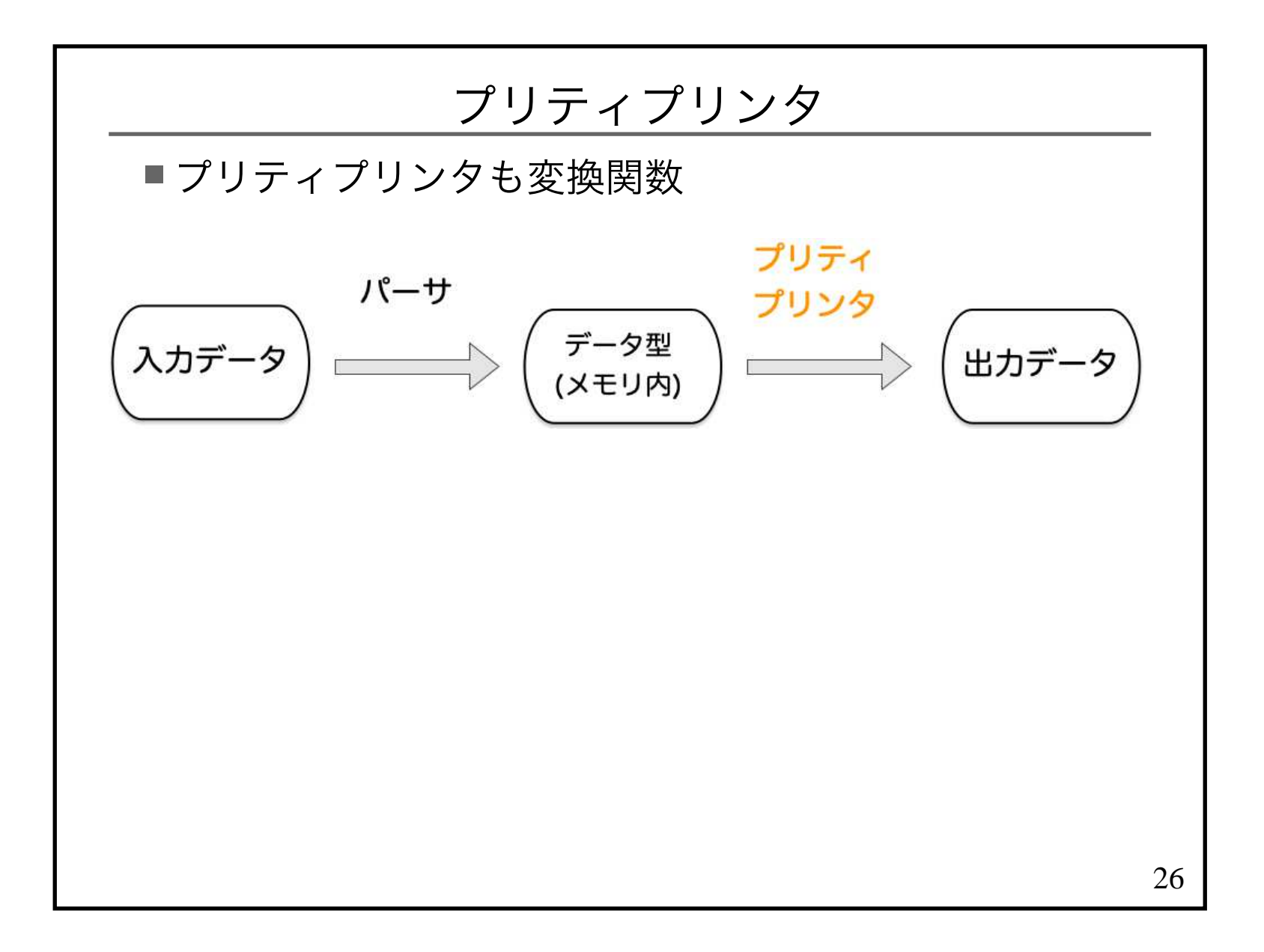

### ステップ3

■プリティプリンタを実装する Haskellのデータ型 DEF → Haskellのプログラムpp (ALIAS (TYPE new old \_)) = do let old' = cap old putStr "newtype " putStr new putStr " = " putStr new putStr " " putStr old' putStr "\n"■変換前のTLS 1.3の定義

uint16 ProtocolVersion;■変換後のHaskellのコード newtype ProtocolVersion = ProtocolVersion Uint16

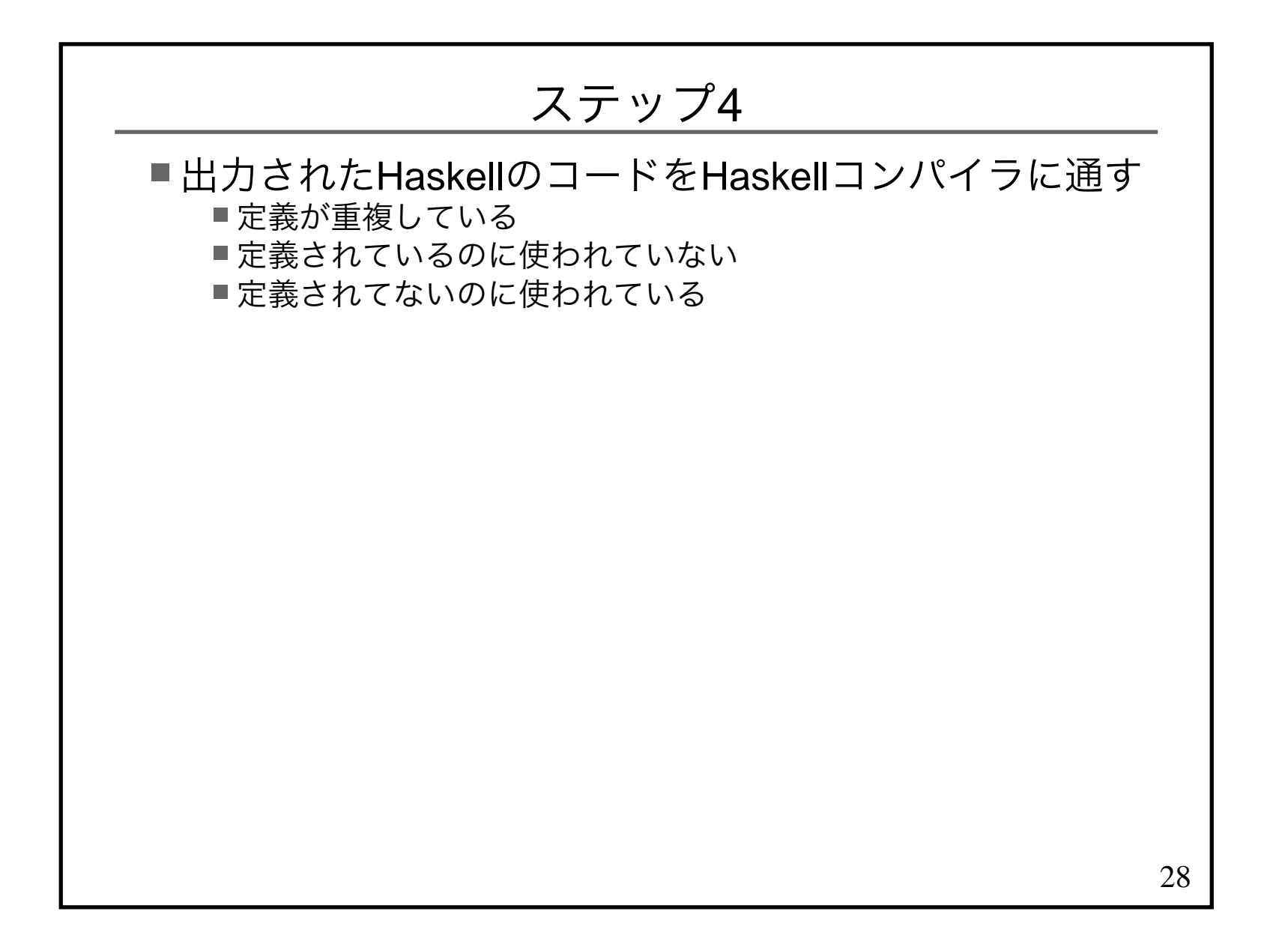

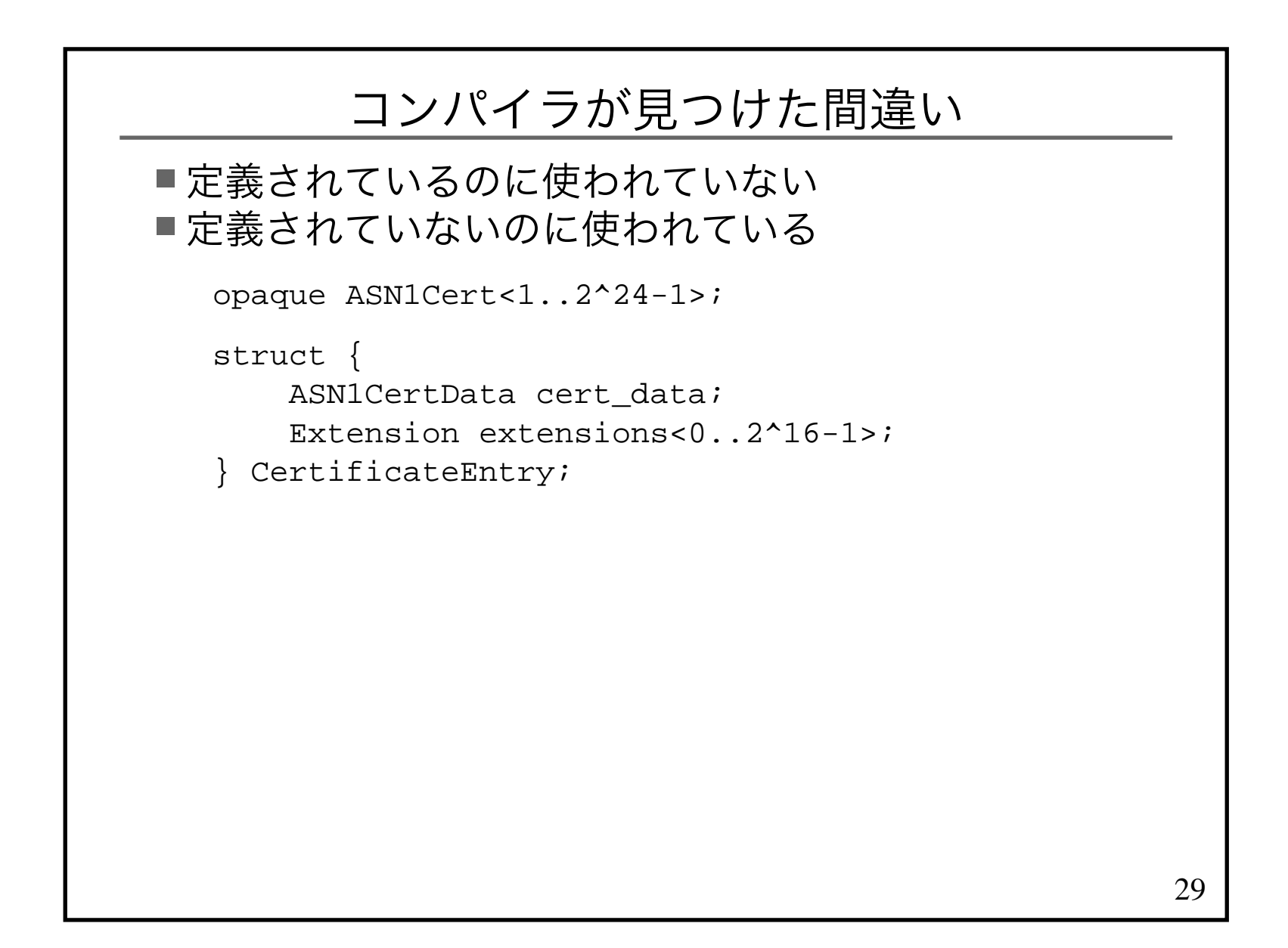

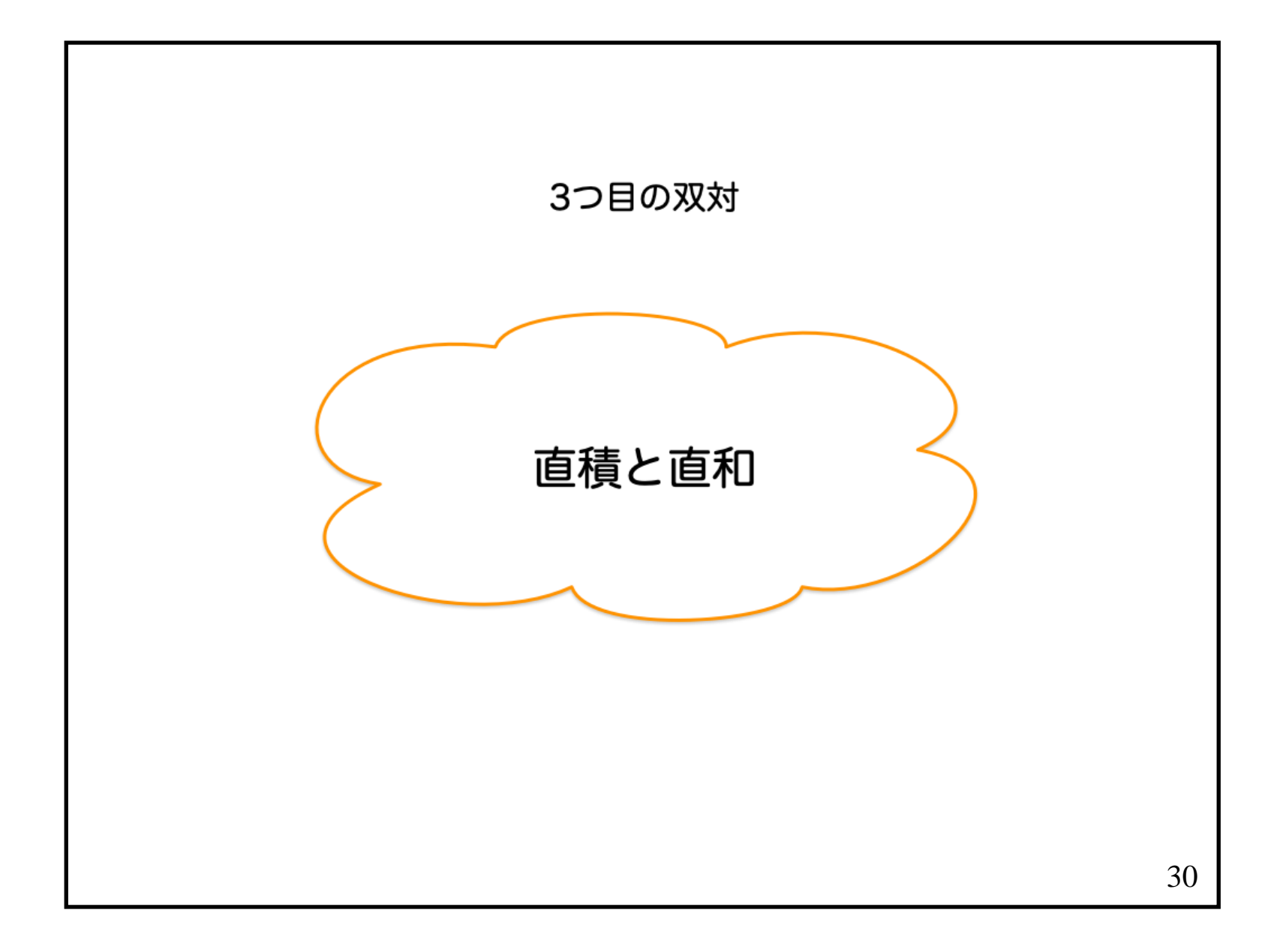

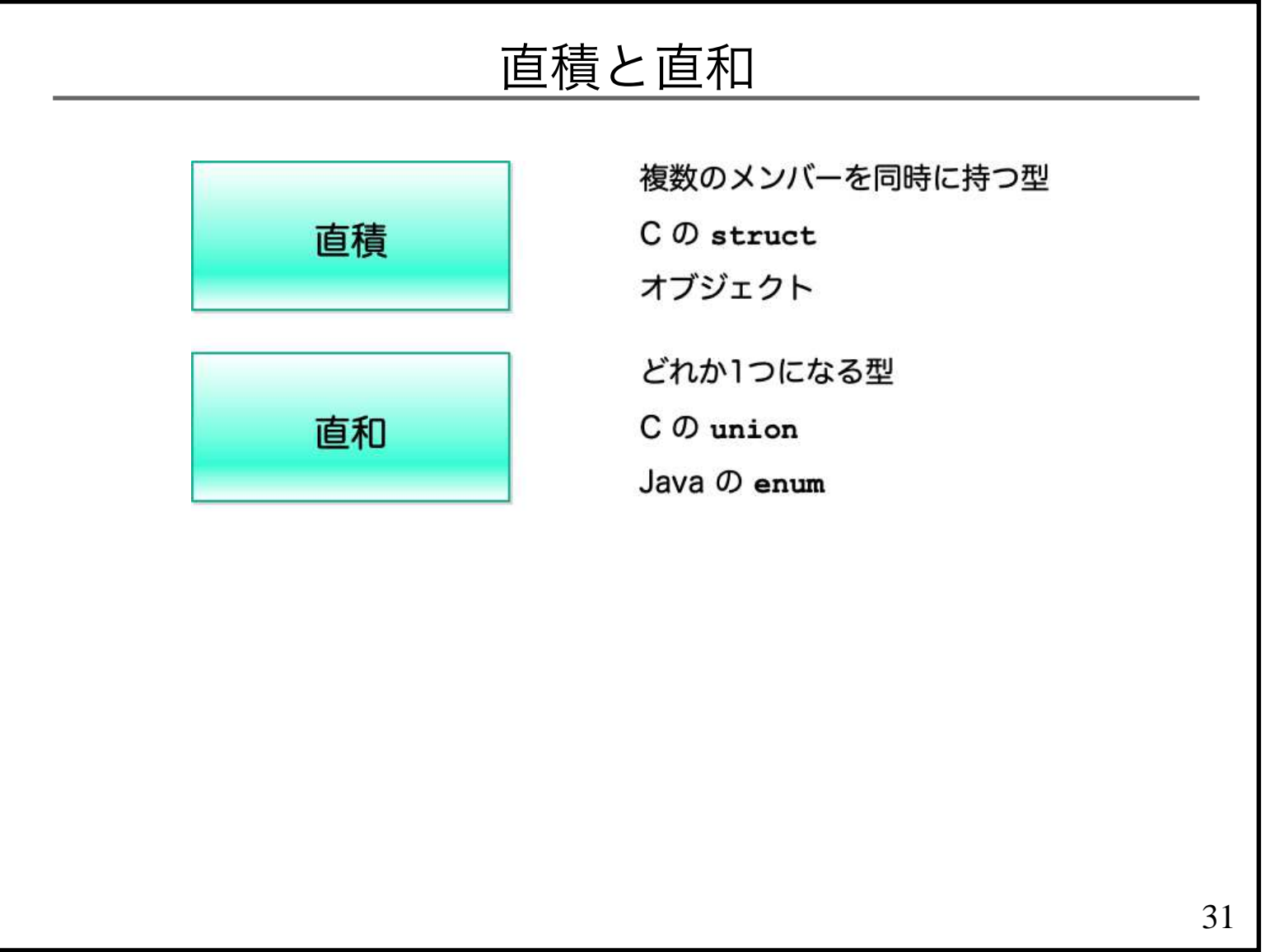

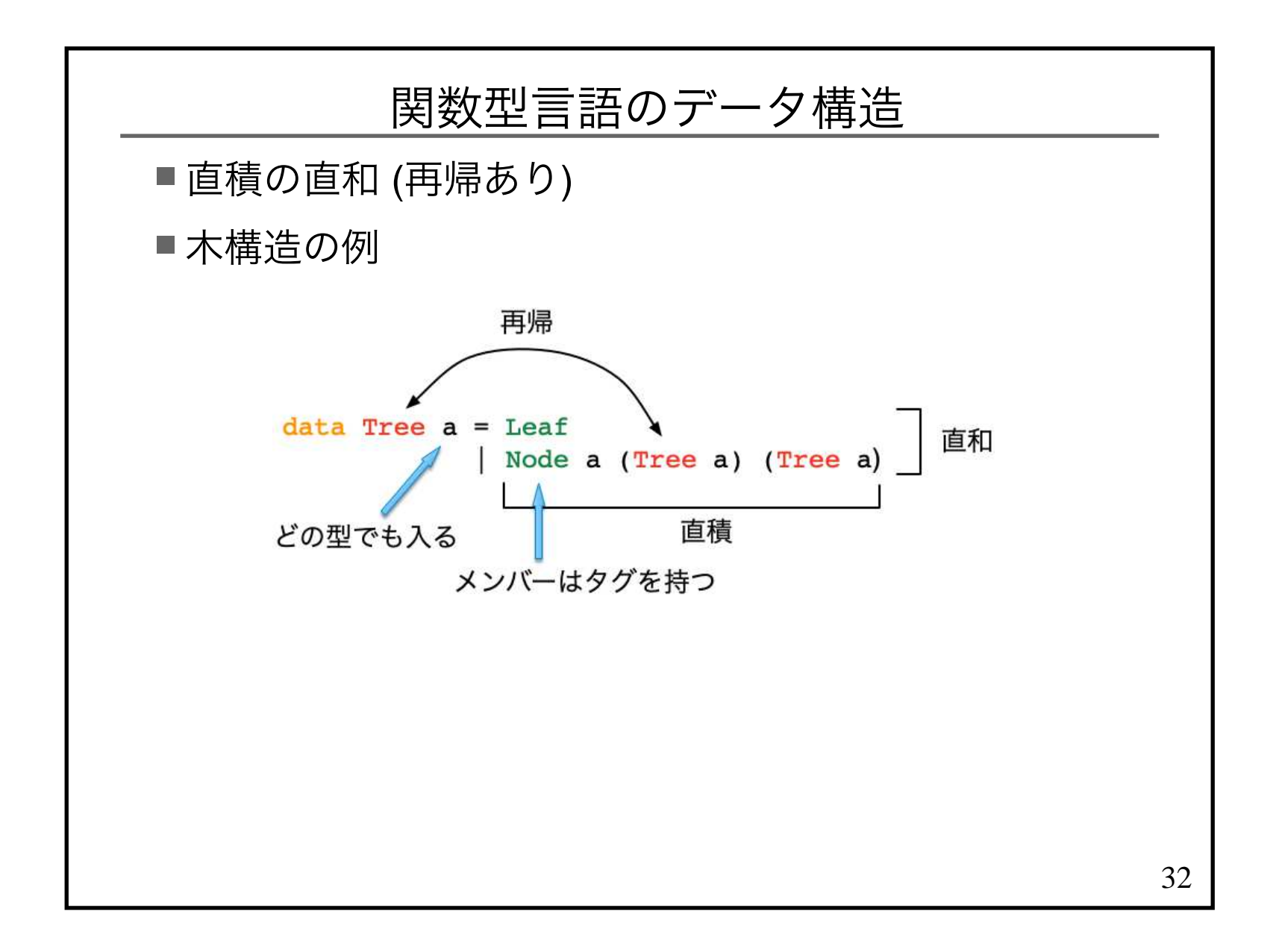

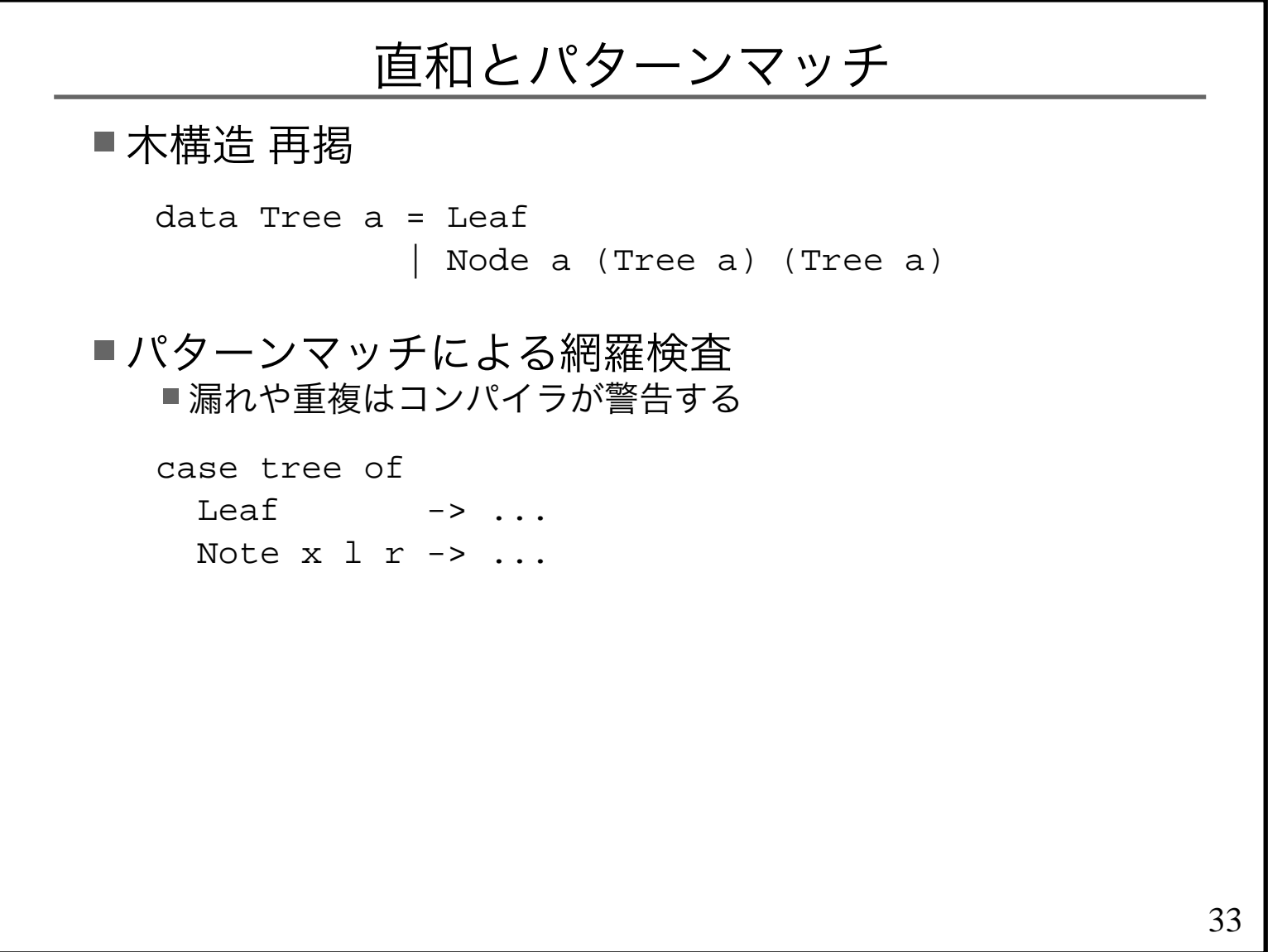

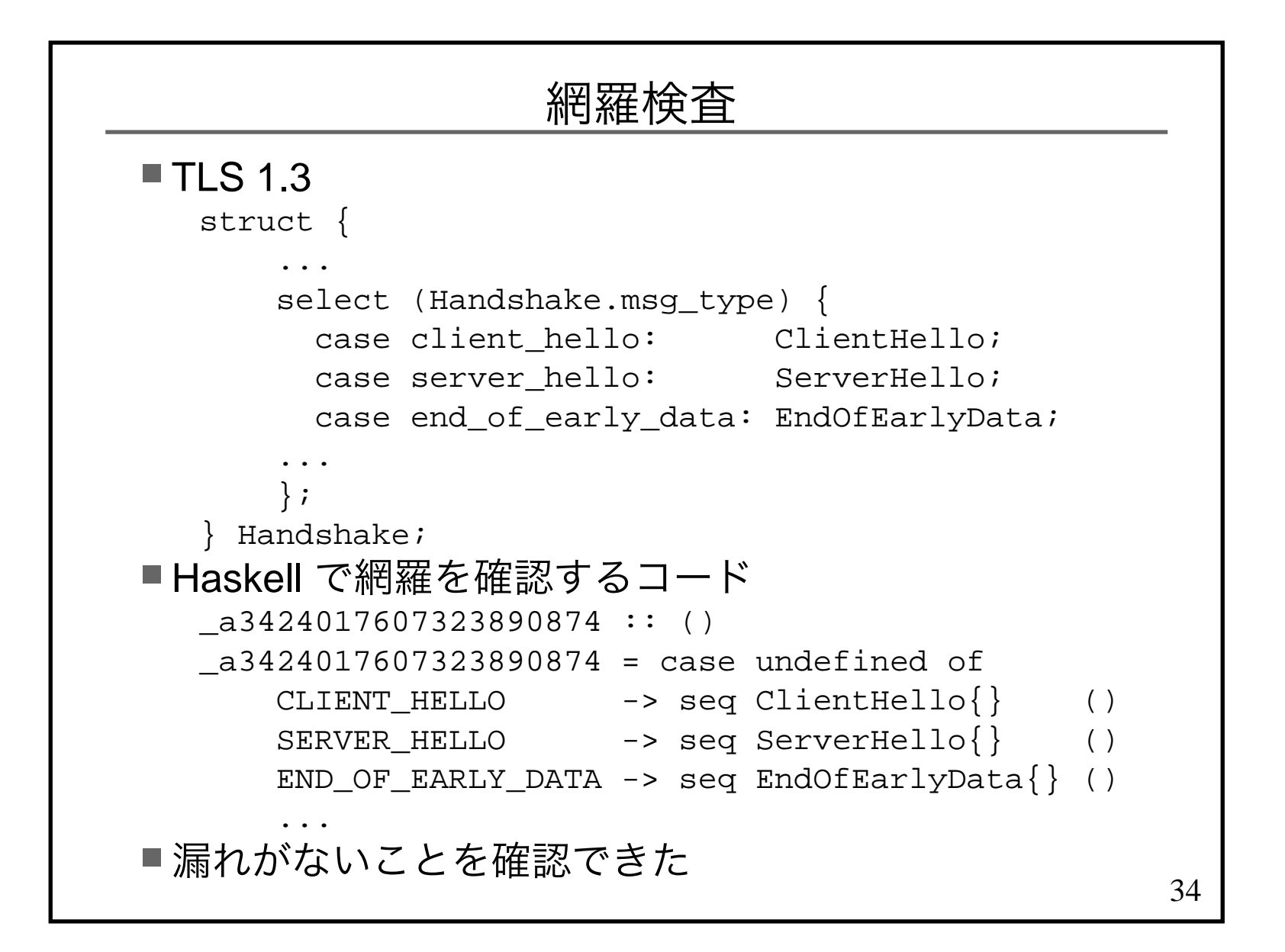

![](_page_34_Figure_0.jpeg)

![](_page_35_Picture_0.jpeg)